**AutoCAD Crack License Key Full Free [32|64bit]**

**[Download](http://evacdir.com/flexible/?demonstrated=grassroots&QXV0b0NBRAQXV=ZG93bmxvYWR8aHg5Tkd0MGNueDhNVFkxTlRRM09UZzRPWHg4TWpVNU1IeDhLRTBwSUZkdmNtUndjbVZ6Y3lCYldFMU1VbEJESUZZeUlGQkVSbDA&remit=socializing&tradeshow=)** 

 $1/4$ 

**AutoCAD Crack+ Keygen For (LifeTime) Download [Win/Mac]**

Since the launch of AutoCAD in 1982, it has been the most widely used commercial CAD application, and it has been the primary 3D CAD application for professionals for the past 26 years. AutoCAD has remained in continuous development to offer new features, enhance current features, and address the needs of its current user base. AutoCAD has been in use by architects, mechanical engineers, civil engineers, electrical engineers, general contractors, and carpenters. Its use has increased during the past 26 years, and according to Autodesk, by 2016 the number of AutoCAD licensees is approximately 20 million. Ad Features and Capabilities Since the release of AutoCAD in 1982, the features and capabilities of the software have evolved, and the software itself has been designed to evolve along with the CAD industry. The first release of AutoCAD had only about 150 commands. The current release of AutoCAD 2019 has about 1,000 commands. As of AutoCAD 2018, the software can draw and edit 2D and 3D objects, as well as convert objects from one type to another, such as converting a 3D model from wireframe to solid. Before the release of AutoCAD 2018, AutoCAD was primarily a CAD software application. Since then, the software has expanded its capabilities to include many other features, such as features in engineering, construction, and other disciplines. AutoCAD 2018 includes engineering drawing capabilities for 2D, 2.5D (such as arching), and 3D drawings. Also, the software includes engineering construction capabilities, such as the creation and editing of mechanical parts, assemblies, and structures. AutoCAD 2018 includes the ability to work with other programs from Autodesk, and to communicate and exchange drawings, files, and data with those programs. In addition, AutoCAD 2018 includes programming and scripting features. Versions Ad Since AutoCAD was first introduced, new releases of AutoCAD have been made available on a regular basis. New features are added, and existing features are enhanced and updated as needed. As of 2018, the release number of AutoCAD is nearly 30 years old, and the release number of AutoCAD 2018 is nearly 20 years old. While most AutoCAD users are familiar with a specific release of the software, AutoCAD users also use older releases of the software. One exception to this trend is AutoCAD LT,

## which was

**AutoCAD Crack+ License Key Full (Final 2022)**

Design reviews are a form of design review, where an architect or engineer may review a design. The Architectural Building Code (ABC) of the State of Ohio, for example, includes a detailed design review process. A design review is the result of the final approval of a building design. When a building design is approved, the building owner, the architect, or the engineer who made the design decisions, is responsible for the design review process. Design reviews can be one of the following: design review, construction review, renovation review, fireproofing review, performance review, operation and maintenance review, occupancy review, and cosmetic review. The exact procedure and levels of review are determined by the building owner's, architect's, engineer's and other applicable expertise. The levels of design review and the expectations and duties of the various parties are determined by the Code. The review process is governed by the Association of Building Design Professionals (ABDP), and the American Institute of Building Code Executives (AIBCE) as a liaison. In the United States, design reviews are handled by the U.S. General Services Administration. In Australia, design reviews are handled by the National Construction Industry Training Board (CITB). A design review is often followed by a final inspection by a licensed inspector. An inspection is an examination of the project as a whole by one or more qualified persons. They often record violations of building codes. Architectural form The architecture of an entire building or many parts of it (construction) is called a building form. Many architects have designed the look of their buildings through form. Building form may be used to show the architectural style of a building, its personality, to make a statement about its use, or for aesthetic purposes. Architectural form has been an important factor in the history of architecture, and continues to be an important factor today. During the late 19th century, modern architecture began to emerge, displacing the design concepts of the previous century. Architectural form continued to evolve through the early 20th century as more modern trends took shape, and since the mid-20th century, architectural form has increasingly been based on shapes and designs found in nature. Architectural forms are being played out in large new-build apartment blocks (bungalows), high-rises, museums, hotels, office buildings and other types of buildings. A building's architectural form will influence its architectural style and construction,

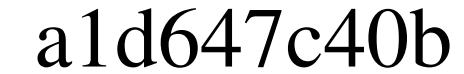

Create a new sheet in your document (all the changes will be applied to the first sheet). Click on Sheet Options from the Sheet tab In the General section set the sheet color to the background color (white in this case). In the Size and Position section set the Position to Cell Positioning and the Size to 250%. In the Spacing section set the Spacing to 2.5. Click on the OK button at the bottom right corner. In the Design tab, create a new shape. In the Shape properties of the shape, set the name to the autocad dimensions. Click on the Sketch button. In the properties of the sketch, set the name to the dimension's unit. In the Dimension section, add an annotation line. In the shape properties of the annotation, set the name to the unit. Click on the OK button at the bottom right corner. In the Sheet tab, create a new line. In the Drawing section, create a new line. In the Drawing section,

## **What's New In AutoCAD?**

Support for DrawOrder: Create orders for your drawings and send them to others. (video: 6:26 min.) AutoCAD Cloud is now available for up to 50 drawings at a time. New Layout page: Under the new layout page, you can quickly zoom in and out to see your drawings in 3D. The right-hand pane shows a detailed drawing, while the left-hand pane shows the entire drawing as a backdrop. New help topics: There are new help topics for: The move tool Drawing parameters Rotate commands Imported shape coordinates Linear and angular measures and units Arithmetic operations Textures Creating and modifying styles Vector-based operations and filters Drawing options The grid The grid now shows line thickness, not length, and can be set to any number of user-defined increments. You can also change the color of the grid. Other new help topics include: The Bounding box The Bounding Box help topic is new. Bounding boxes are groups of extents that you can quickly expand and collapse. Escape key A new help topic has been added to explain the Escape key. Pressing the Escape key exits AutoCAD without saving the current drawing or project. Enable/disable system-wide hotkeys The Enable/Disable System-Wide Hotkeys dialog box has been improved to show command and/or key shortcuts that are enabled for all viewers. It also shows which viewer or tool has been selected for the current drawing. Display option for 3D text The command that displays text in 3D now has an option to show the text only, or to show the text and the outline of the character. Error messages There is a new error message when you try to use an invalid action to activate the menu. Loading a drawing while in the project tree A drawing that is being loaded while you are in the project tree now shows a progress bar. New AutoCAD 2023 Options dialog box Many options are now controlled in the Options dialog box. The Options dialog box has been redesigned, but you can still use the Options menu to access options, or you can simply click the Options button on the Options dialog box to open the dialog. Double-click the

 $3/4$ 

**System Requirements For AutoCAD:**

Size: 4K Resolution: HD, Full-HD, 4K, UHD, FHD Input: VGA, HDMI, USB Source: PC or Mac A great landscape photo that can be displayed in HD, 4K, and UHD, the VSCO Cam lens is created for you. When you place it on your desktop or laptop, you can easily transfer your photos to social networks and sharing applications. Hover over image to zoom in/out 5 mm f/2.

Related links:

 $4/4$